The book was found

# **Teach Yourself VISUALLY IPhone 6s: Covers IOS9 And All Models Of IPhone 6s, 6, And IPhone 5 (Teach Yourself VISUALLY (Tech))**

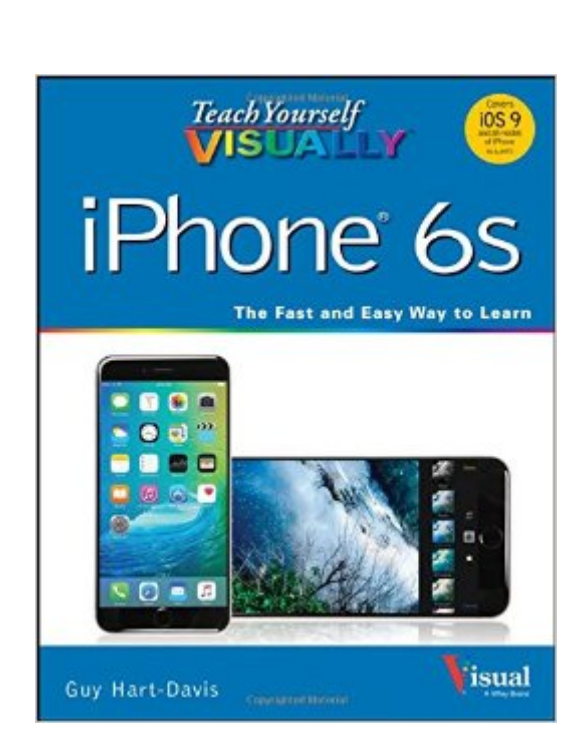

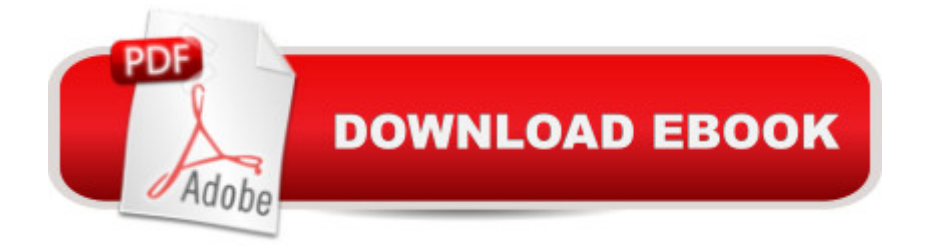

# **Synopsis**

A visual guide to the iPhonea "now fully updated If you are a visual learner, Teach Yourself VISUALLY iPhone, 3rd Edition is the book for you with 500 full-color screenshots that clearly illustrate all the features your iPhone has to offer. Get the most from your iPhone, whether you're a beginner or an iPhone enthusiast who's learning the latest features, this easily accessible guide provides visually rich tutorials and step-by-step instructions that will help you unlock all your device has to offer. Learn the latest features of iOS Master the basic functions of your iPhone and customize your settings Ensure you're getting optimal performance from your iPhone Find the best apps and services to fit your personal and business needs

# **Book Information**

Series: Teach Yourself VISUALLY (Tech) Paperback: 320 pages Publisher: Visual; 3 edition (October 19, 2015) Language: English ISBN-10: 111917371X ISBN-13: 978-1119173717 Product Dimensions: 7.4 x 0.6 x 9.2 inches Shipping Weight: 1.4 pounds (View shipping rates and policies) Average Customer Review: 4.2 out of 5 stars $\hat{A}$   $\hat{A}$  See all reviews $\hat{A}$  (59 customer reviews) Best Sellers Rank: #33,860 in Books (See Top 100 in Books) #12 in Books > Computers & Technology > Mobile Phones, Tablets & E-Readers > iPhone #22 in Books > Computers & Technology > Mobile Phones, Tablets & E-Readers > Handheld & Mobile Devices #409 in Books > Textbooks > Computer Science

## **Customer Reviews**

This review is for a review copy. The reason I mention this is that I literally had gotten home after buying the 6S and an hour later looked in my list of potential books I could request to review....and here this was. Big Brother at the phone store? Anyhow I clicked on accept to review this book and I'm so glad I did. The differences between the 4S/5S and the 6S are subtle, but can affect the efficiency of using the 6S.This book is for a visual learner and I like that there isn't a lot of copy muddying up a simple explanation. I generally don't sync with iTunes so I skipped that chapter and went straight to 2 about personalizing your iPhone. The pictures are comprehensive and easy to follow. Although you can personalize your phone by clicking on every icon in the settings yourself,

want to do.Much of the book us simplistic and if you have had iPhones you probably don't need to read the whole thing, but the lovely advantage is you can easily page through the book without having to read a lot of verbiage and choose the bits and pieces that you will find helpful. For instance I didn't realize you could tighten up Safari's security, something I've worried about...and voila the explanation of how to do it is simple and easy to implement.I have never used the calendar feature of the iPhone, but decided with this one to do so. Easy to follow explanations and directions were extremely helpful in order to maximize your efficiency in using it and incorporating it in your life. There is also a nice explanation of the camera, its features, how to edit and enhance photos that I really appreciated since I upgraded the phone primarily for the camera!

### Download to continue reading...

Teach Yourself VISUALLY iPhone 6s: Covers iOS9 and all models of iPhone 6s, 6, and iPhone 5 [\(Teach Yourself VISUALLY](http://ebooksreps.com/en-us/read-book/08Y6q/teach-yourself-visually-iphone-6s-covers-ios9-and-all-models-of-iphone-6s-6-and-iphone-5-teach-yourself-visually-tech.pdf?r=yXJJ0UeBn40TOs3bI%2FkFqsDkEI3XMJXUaJz1I42pUW4%3D) (Tech)) Teach Yourself VISUALLY iPad: Covers iOS 9 and all models of iPad Air, iPad mini, and iPad Pro (Teach Yourself VISUALLY (Tech)) Teach Yourself VISUALLY iPad: Covers iOS 8 and all models of iPad, iPad Air, and iPad mini (Teach Yourself VISUALLY (Tech)) Teach Yourself VISUALLY Android Phones and Tablets (Teach Yourself VISUALLY (Tech)) Teach Yourself VISUALLY Apple Watch (Teach Yourself VISUALLY (Tech)) Teach Yourself VISUALLY iMac (Teach Yourself VISUALLY (Tech)) Teach Yourself VISUALLY MacBook (Teach Yourself VISUALLY (Tech)) Teach Yourself Visually iPod Touch (Teach Yourself VISUALLY (Tech)) by Hart-Davis, Guy published by John Wiley & Sons (2013) Teach Yourself VISUALLY Macs (Teach Yourself VISUALLY (Tech)) Teach Yourself VISUALLY Windows 10 (Teach Yourself VISUALLY (Tech)) Teach Yourself VISUALLY OS X El Capitan (Teach Yourself VISUALLY (Tech)) Teach Yourself VISUALLY OS X Yosemite (Teach Yourself VISUALLY (Tech)) Teach Yourself VISUALLY PowerPoint 2016 (Teach Yourself VISUALLY (Tech)) iPhone Portable Genius: Covers iOS 8 on iPhone 6, iPhone 6 Plus, iPhone 5s, and iPhone 5c A Beginner's Guide to iPhone 6 and iPhone 6 Plus: (Or iPhone 4s, iPhone 5, iPhone 5c, iPhone 5s with iOS 8) iPhone 7: The Ultimate Apple iPhone 7 User Manual - Discover Amazing Hacks To Master Your iPhone 7 Now! (iPhone 7 Phone Case, iPhone 7 User Guide, iPhone 7 Manual) The iPhone Book: Covers iPhone 5, iPhone 4S, and iPhone 4 (6th Edition) Teach Yourself VISUALLY MacBook (Teach Yourself VISUALLY Consumer) Teach Yourself Red Hat Linux VISUALLY (Teach Yourself Visually) iPhone 7: For Beginners - Learn How To Use Iphone 7 Plus Advanced Tips And Tricks (iPhone 7 Phone Case, iPhone 7 User Guide, iPhone 7 Manual)

#### **Dmca**